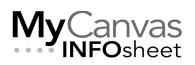

## CENTRE FOR TEACHING & LEARNING INNOVATION

## New Quizzes and Migration FAQ

Since the College's launch of MyCanvas, users have had the choice to create quizzes using either of the two supported quizzing engines - Classic Quizzes, and New Quizzes. That choice will ultimately be removed with our institutional shift from Classic to New, with New Quizzes being the singular quizzing platform in MyCanvas.

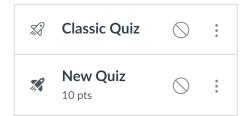

In the future- most likely in 2024- Mohawk College will disable the ability for users to create new MyCanvas quizzes using the Classic Quizzes engine. Classic quizzes will continue to function until a later date, at which point they will cease to function. The dates are somewhat fluid as a result of various issues with the New Quizzes engine.

Ultimately, all Classic Quizzes that are in use need to be "migrated" (converted) to the New Quizzes format. The process is straightforward for quizzes in which the questions are stored, and is somewhat more involved for quizzes that draw their questions from Question Banks. Therefore, before migrating a Classic quiz, you'll first need to determine whether the quiz contains "internal" questions, or if some or all of the questions are being drawn from Question Banks.

**Note: t**he vendor continues to update and add, sometimes remove, features related to the Classic-to-New Quizzes migration. You may notice methods and results that are unexpected, and different than what is provided in this document.

| Category      | Question                                                                                     | Explanation                                                                                                    |
|---------------|----------------------------------------------------------------------------------------------|----------------------------------------------------------------------------------------------------|
| Accessibility | Are there any known issues<br>with students taking<br>assessment in New Quizzes on<br>iPads? | There are no known issues.                                                                                                    |
|               | What questions are accessible in New Quizzes?                                                | All questions within New Quizzes are<br>accessible with the exception of the Hot<br>Spot, due to the nature of the question and<br>screen readers' inability to read an image. |
|               | Are there issues with the<br>Categorization question type?                                   | Yes. When using a keyboard only and no<br>screen reader, or when using the NVDA<br>screen reader, selecting items is difficult.                                                |

| Accommodations/<br>Moderating | Can I set up accommodations<br>for my students in New<br>Quizzes?                                                                                                    | Yes. Accommodations are generally set in the<br>"Moderate" tab when setting up a quiz.<br>Options are extra time, time limit multiplier<br>(time and a half) or no time limit. MyCanvas<br>remembers these accommodations for the<br>life of the student in your course. You can<br>also use the "Moderate" function, which<br>allows you to reopen an individual quiz for an<br>individual student. |
|-------------------------------|----------------------------------------------------------------------------------------------------|----------------------------------------------------------------------------------------------------|
|                               | Once a student starts a quiz,<br>can the due date be changed<br>like in Classic and the quiz<br>updates or do you have to<br>reopen the quiz through the<br>Moderate tab? | If a student has not opened the quiz, you can<br>change the differentiated due date like you<br>would do with any assessment/assignment. If<br>the student opens the quiz, the time will<br>count down. If the student wants to continue<br>the same assessment and not start again, the<br>Moderate tab and "Reopen" will need to be<br>selected.                                                   |
|                               | If a student switches tabs, is<br>that information viewable to<br>the instructor?                                                                                         | No.                                                                                                    |
|                               | Is it possible to assign double<br>time to a specific student<br>system-wide?                                                                                             | Yes. This is accomplished at the course level,<br>by adding a "time limit multiplier" in<br>Accommodations. In this case, you would<br>need to set the time limit multiplier to 2.                                                                                                    |
|                               | For accommodations, will<br>settings be applied to students<br>throughout the course if future<br>quizzes are imported in and<br>already exist?                           | Yes. Accommodations can be set for a<br>student to apply to all assessments (New<br>Quizzes) in a course.                                                                                                    |
|                               | Is the Immersive Reader or a<br>screen reader available in New<br>Quizzes?                                                                                                | No. However, there are various integration<br>that offer similar, the same, and/or better<br>functionality than the Immersive Reader. The<br>College is exploring these platforms.                                                                                                    |
|                               | Would all of the New Quizzes<br>question types/features still<br>work with the Respondus<br>LockDown browser for<br>students?                                             | Respondus Lockdown works well with New<br>Quizzes.                                                                                                    |

| Blueprinting       | Is there an option for New<br>Quizzes to be edited and<br>synced from blueprint courses<br>without having to duplicate and<br>create a new assessment?<br>If a New Quiz comes in from a<br>blueprint unpublished, do<br>instructors have to go through<br>and publish every New Quiz in<br>their course? | Yes.<br>Yes.                                                                                                    |
|--------------------|----------------------------------------------------------------------------------------------------|----------------------------------------------------------------------------------------------------|
|                    | Will I be able to use the<br>Blueprints that have Classic<br>Quizzes if I choose to use that<br>Blueprint after the sunset of the<br>Classic Quizzes?                                                                                                    | Yes, as long as you have migrated those<br>Classic Quizzes in New Quizzes in your<br>master course.                                                                                                    |
| Classic Quizzes    | What will happen to my Classic<br>Quizzes in 2024?                                                                                                    | According to Mohawk's planned roadmap,<br>sometime in 2024 users will no longer be<br>able to create Classic quizzes. Some time<br>beyond this date, Classic Quizzes will cease<br>to function.                                                                                                    |
|                    | Will I have to migrate all my<br>Classic Quizzes to New Quizzes<br>or will MyCanvas automatically<br>do this?                                                                                                    | If you do not want to rebuild your quizzes, all<br>Classic Quizzes will need to be manually<br>migrated to New Quizzes.<br>It is possible that some Classic Quizzes will<br>be auto-migrated during a Course Copy<br>operation, as a future feature.                                                                                                    |
|                    | Will Question Banks all have to<br>be rebuilt when Classic quizzes<br>are deprecated?                                                                                                    | With the current 1-by-1 migration, question<br>banks do not migrate to Item Banks in New<br>Quizzes.<br>Until MyCanvas offers a Question Bank<br>migration tool, Question Banks need to be<br>migrated individually, using a specific<br>process. You can migrate a Classic Quiz to a<br>New Quiz and then place those migrated<br>questions to an Item Bank. |
| Data/<br>Reporting | How long does it take for<br>reports in New Quizzes to<br>generate?                                                                                                    | At this time, it takes up to 24 hours to<br>populate New Quizzes data.                                                                                                    |

|            | When will the analytics from<br>Classic Quizzes be available<br>within New quizzes?<br>Is it possible to do data analysis                                                            | Item Analysis is currently available in New<br>Quizzes. The only difference is Item Analysis<br>is not yet downloadable but it is forthcoming.<br>Yes, that is currently available in New                                                                                                    |
|------------|----------------------------------------------------------------------------------------------------|----------------------------------------------------------------------------------------------------|
|            | of question responses?<br>Is a CSV report with responses<br>in the works?                                                                                                    | Quizzes, it is now called Item Analysis.<br>Yes, it is forthcoming.                                                                                                    |
| Grading    | Can an instructor make changes<br>to student quizzes after<br>students have taken the New<br>Quiz?                                                                                   | Yes. However, if changes are made to a quiz<br>after a student has taken the quiz, the quiz<br>will need to be regraded.                                                                                                    |
|            | Can you grade one question at a<br>time for all students rather than<br>only being able to grade one<br>student at a time?                                                           | Yes.                                                                                                    |
|            | Is there a way to adjust scores for an entire quiz?                                                                                                    | Yes. Grading New Quizzes is similar to<br>grading another assessment or assignment in<br>MyCanvas.                                                                                                    |
|            | If an instructor makes a mistake<br>on an answer to a quiz question,<br>how would they go about<br>regrading the assessment for<br>the entire class or for an<br>individual student? | To change a grade for an entire class, change<br>the answer on the quiz and it will change the<br>answer for all assessments.<br>To change a grade for an individual student,<br>go into the Moderate tab, assessment<br>attempts, regrade the question. It will give<br>you the option to regrade all submitted<br>responses in the question or provide "fudge<br>points" at the bottom of the assessment. |
| Item Banks | What is an Item Bank?                                                                                                    | An Item Bank is the New Quizzes equivalent<br>of a Question Bank. Questions can be<br>created in and stored in Item Banks for<br>randomized inclusion in quizzes.                                                                                                    |
|            | Can Question Banks be directly<br>migrated or converted to Item<br>Banks?                                                                                                    | Not directly. In the meantime, there are a<br>number of workarounds. Each involves<br>creating a temporary Classic quiz to house<br>questions.                                                                                                    |

| How can I convert Question<br>Bank questions to Item Bank<br>questions?<br>Note: this question is better<br>covered in the Migrating Classic<br>Quizzes and Question Banks<br>INFOsheet. | <ul> <li>Questions can be imported manually into an Item Bank by exporting MyCanvas quizzes.</li> <li>Method 1: <ul> <li>In Classic Quizzes, create a new quiz with the name of a question bank.</li> <li>In the Questions tab, select the Find Questions button. Locate the question bank and select all questions. Click the Add Questions button.</li> <li>Save the quiz.</li> <li>In Course Settings, click the Course Export button; select the Quiz Export type. Export the ZIP file when completed.</li> <li>In the New Quizzes menu bar, click the Manage Item Banks button.</li> <li>Create a new Item Bank.</li> <li>Open the Item Bank. In the menu bar, click the Import Content button.</li> <li>Locate the exported ZIP file and import it into the Item Bank.</li> </ul> </li> </ul> |
|----------------------------------------------------------------------------------------------------|----------------------------------------------------------------------------------------------------|
|                                                                                                    | <ul> <li>Method 2:</li> <li>Create a Classic Quiz.</li> <li>Enter the Questions tab and create a Group.</li> <li>Enter the Group and locate/add the questions from a desired Question Bank.</li> <li>Create other Groups to contain other Bank questions, and add the questions.</li> <li>Return to the Quizzes listing, and Migrate the quiz.</li> <li>Delete the original Classic and the resulting New Quiz.</li> <li>Enter the new Item Bank(s) and adjust the ownership</li> </ul>                                                                                                    |
| After migrating and converting<br>a Question Bank to an Item<br>Bank, can you continue to edit                                                                                           | Yes.                                                                                                    |

| the questions or add new questions?                                                                                |                                                                                                    |
|----------------------------------------------------------------------------------------------------|----------------------------------------------------------------------------------------------------|
| When copying Item Banks from<br>one course to another, are<br>other instructors allowed to<br>edit the item banks? | It depends on how the Item Banks were<br>created. The "Method 1" version of creating<br>Item Banks results with them being "owned"<br>by the user who performed the migration.<br>That user can then choose to share the Bank.<br>The "Method 2" version of migrating Banks<br>provides the user to re-acquire<br>control/ownership of the Banks. Otherwise,<br>they appear to be only shared to the course<br>in which the migration occurred.                                                                                                    |
| Can Item Banks (and their<br>questions) be shared with other<br>users, and/or with courses?                        | Yes. The "owner" of an Item Bank determines<br>who or what course(s) to share the Bank to, if<br>at all, and what permissions to assign- View<br>or Edit.                                                                                                    |
| What are the sharing permissions for Item Banks?                                                                   | The available sharing permissions are View<br>Only, or Can Edit. The "owner" of an Item<br>Bank can determine and set the appropriate<br>permissions for a user, or a course.                                                                                                    |
| Can you use Item Banks on a<br>Stimulus question?                                                                  | Yes, however, questions attached to the<br>stimulus content are not automatically added<br>to the Item Bank and must be added<br>manually.                                                                                                    |
| What are the benefits of using<br>Item Banks?                                                                      | Perhaps the best argument for storing<br>questions in Item Banks, rather than in<br>individual quizzes, is that- with proper<br>maintenance- there is only ever one version<br>of a given question, eliminating versioning<br>issues with questions.<br>Also: If questions are stored in an Item Bank,<br>it's easy for a quiz to draw questions<br>randomly from the Bank, or to draw a subset<br>of questions from the entire complement.<br>Questions added to Item Banks can easily be<br>added to future quizzes so instructors do not<br>need to re-type and re-add questions each<br>time. They also can be shared among<br>instructors within the College. |

|           | Do you have to add questions in<br>a New Quiz to an Item Bank one<br>at a time or can you add all<br>questions at once? | Currently this must be done one at a time,<br>unless you are utilizing a QTI import.<br>If you Export a New Quiz that contains<br>internal questions, you can now Import the<br>resulting file directly into an Item Bank. This<br>will create new copies of the questions in the<br>Item Bank.<br>You can link all the questions from a Bank-<br>using the All/Random function – but this<br>results in the questions being randomized. |
|-----------|----------------------------------------------------------------------------------------------------|----------------------------------------------------------------------------------------------------|
|           | What happens when edits are<br>made to a question in an Item<br>Bank?                                                   | Edits made to questions stored in an Item<br>Bank will display in any quiz that users are<br>using.                                                                                                    |
|           | Do Item Banks persist per<br>course or per instructor?                                                                  | Item Banks can exist at an institution, course,<br>or user level, but all of that depends on how<br>the user sets up their permissions. It depends<br>on where the Item Bank was created and by<br>whom.<br>The recommended Question Bank migration<br>techniques result in Item Banks that are<br>"owned" by the user. This means that the<br>user can control how and where the<br>questions are used.                                 |
|           | Can Item Banks be duplicated?                                                                                           | Yes.                                                                                                    |
| Migration | Is there a point where<br>unmigrated Classic Quizzes will<br>no longer be available to<br>migrate?                      | Yes- likely by the end of 2024 or later.                                                                                                    |
|           | Can New Quizzes be exported from courses?                                                                               | Yes. This is accomplished within the quiz, and not from the Course Export function.                                                                                                    |
|           | Will a migrated quiz have the same URL?                                                                                 | No, it will be a different link because once a quiz is migrated, it is considered a new item.                                                                                                    |
|           | What happens when you<br>migrate a quiz that has<br>Question Banks associated with<br>it?                               | With the current 1-by-1 migration, Question<br>Banks do not migrate to Item Banks in New<br>Quizzes. These quizzes must be rebuilt,<br>drawing questions from Item Banks but only<br>after the Item Banks have been created.                                                                                                    |

|                                                                                                    | In the meantime, migrating a Classic Quiz to<br>a New Quiz and then placing those migrated<br>questions to an Item Bank is a workaround.<br>Additionally, if you export your Classic<br>Quizzes as a QTI file, you can import them<br>into New Quizzes. |
|----------------------------------------------------------------------------------------------------|----------------------------------------------------------------------------------------------------|
| Once a migration has begun,<br>does the user need to stay on<br>the page, or can the user<br>navigate to other tabs, whether<br>in MyCanvas or other websites?                                 | You do not have to stay on the page until the quiz migrates.                                                                                                    |
| What will happen if we try to migrate a survey?                                                                                                    | Since New Quizzes does not have a survey<br>function, it is likely the questions would not<br>migrate as anticipated.                                                                                                    |
| Are users able to change the<br>question type while editing<br>without having to rebuild the<br>entire question?                                                                               | No.                                                                                                    |
| Can you import QTI files into<br>New Quizzes?                                                                                                    | Yes.                                                                                                    |
| Is there any message of<br>feedback after migration when<br>some of the questions did not<br>migrate successfully or<br>correctly, such as text items or<br>questions with embedded<br>videos? | Yes. During the course process, a status bar<br>will appear. If any errors occur, they will<br>appear below the status bar.                                                                                                    |
| Is there any way to add all<br>questions from a quiz to 1 item<br>bank?                                                                                                    | Yes. If you Export a New Quiz that contains<br>internal questions, you can now Import the<br>resulting file directly into an Item Bank. This<br>will create new copies of the questions in the<br>Item Bank.                                            |
| When questions are migrated,<br>will they belong to the user that<br>did the migration?                                                                                                    | It depends on how the questions were<br>migrated. Question Banks can be migrated<br>such that the resulting Item Banks are<br>"owned" by the user. The user can then<br>decide how to share the new Item Bank.                                          |

|                              |                                                                                                    | Quizzes containing "internal" questions, once<br>migrated, will result in New Quizzes with<br>internal questions. Any user with the Teacher<br>role will be able to edit the questions. |
|------------------------------|----------------------------------------------------------------------------------------------------|----------------------------------------------------------------------------------------------------|
| Publisher Banks              | Will New Quizzes import publisher question banks?                                                                             | Yes. Currently New Quizzes supports QTI 1.2 and 2x file imports from publishers.                                                                                                    |
|                              | Can I use Respondus in New<br>Quizzes?                                                                                        | Yes.                                                                                                    |
| Respondus                    | Are there advantages to using<br>Respondus LockDown Browser<br>in New Quizzes?                                                | Yes. One significant feature is that the LD<br>Browser loads automatically when a learner<br>starts a quiz, regardless of the browser user<br>to access the quiz.                       |
|                              | Would all of the New Quizzes<br>question types/features still<br>work with the Respondus<br>LockDown browser for<br>students? | Yes. Respondus Lockdown works with New<br>Quizzes and all question types.                                                                                                    |
| Question Types &<br>Features | Are there surveys in New<br>Quizzes?                                                                                          | In its current form, no.<br>However, MyCanvas will provide particular<br>survey functionality before Classic Quizzes<br>end-of-life.<br>See Survey Functionality (below).               |
|                              | Can I do multiple hot spots within one question?                                                                              | No. You will need to duplicate the question<br>and change the area the students need to<br>identify.                                                                                    |
|                              | Are there questions that provide partial credit?                                                                              | Partial credit grading functionality is<br>currently supported for Fill-In-The-Blank,<br>Matching, and Multiple Answer question<br>types.                                               |
|                              | What happens when learners<br>are having issues changing their<br>matching response?                                          | Once students have selected their option and<br>want to change it, they will need to delete<br>their initial response so the answer options<br>will regenerate.                         |
|                              | Are there plans to allow students to record a response                                                                        | The full integration of the New Rich Content<br>Editor will address this issue and allow                                                                                                |

|                         | 1                                                                                                    | 1                                                                                                    |
|-------------------------|----------------------------------------------------------------------------------------------------|----------------------------------------------------------------------------------------------------|
|                         | directly in New Quizzes without uploading a separate file?                                                      | students to record audio or media from directly within the New Quiz.                                                                          |
|                         | Can you put images into a<br>Categorization Question?                                                           | Within the Question Stem, you can add an image but not within the Categories' answers themselves.                                             |
| Settings                | Will the quizzes I create<br>become part of a permanent<br>record?                                              | Yes, the data is a part of the permanent course record.                                                                                       |
|                         | Do New Quizzes have full<br>HTML/RCE capacity?                                                                  | Yes.                                                                                                    |
|                         | Can I add audio to questions or<br>allow for audio submissions in<br>New Quizzes? Can I use Kaltura<br>videos?  | Yes.                                                                                                    |
|                         | Can students record a response<br>via a webcam in New Quizzes?                                                  | Yes. They can also choose to record with<br>Kaltura provided through the Insert Kaltura<br>Media function in the Rich Content Editor.         |
|                         | What happens when New<br>Quizzes are course copied? Are<br>they published?                                      | When New Quizzes are copied over, the default is for the New Quiz to be unpublished.                                                          |
|                         | Can a faculty member turn off the calculator option?                                                            | Yes. That setting is available in the Settings tab.                                                                                           |
|                         | Is there a way to reverse the<br>"Remember My Choice" option<br>should an instructor wish to<br>change engines? | Yes. From the Quizzes tab, click on the 3 dots<br>next to the +Quiz button, you will see the<br>option to "Reset Quiz Engine".                |
| Survey<br>Functionality | In Classic Quizzes, a user could<br>create Surveys. Is that function<br>available in New Quizzes?               | No, not directly. However, you can use a non-<br>graded New Quiz to gather information like a<br>survey.                                      |
|                         | Will New Quizzes allow for anonymous submissions?                                                               | Yes. This feature is promised for the near future.                                                                                            |
|                         | Are there plans to make<br>surveys in New Quizzes?                                                              | In its current form, no, but the Quizzes team<br>has committed to providing particular survey<br>functionality in bringing the following into |

|                                      |                                                                                                    | <ul> <li>New Quizzes before Classic Quizzes end-of-life:</li> <li>Gather Anonymous Student Feedback</li> <li>Zero-point quizzes do not display in the Gradebook</li> <li>Anonymous Grading in New Quizzes</li> <li>Do not count this assignment towards the final grade (currently available)</li> <li>Complete/Incomplete (currently available)</li> <li>Complete/Incomplete (currently available)</li> <li>Be sure to make the quiz 0 points and "do not mark this assessment towards the final grade". Additionally, make sure that Student Result View in the Settings are restricted so students do not see "answers" for the survey.</li> </ul> |
|--------------------------------------|----------------------------------------------------------------------------------------------------|----------------------------------------------------------------------------------------------------|
| Transition<br>Resources and<br>Other | What transition resources do<br>you have to help us better<br>prepare for the transition from<br>Classic to New Quizzes? | Various documents and recordings of workshops.                                                                                                    |
|                                      | Are there training videos from<br>the vendor on each question<br>type?                                                   | Yes. Check out the <u>training video</u> from the<br>vendor.<br>The vendor also hosted a <u>webinar</u><br>highlighting how to create each question<br>type as well.<br>The Canvas Community also has great videos<br>for <u>students</u> and <u>faculty</u> .                                                                                                    |
|                                      | Can QTI files be imported to create New Quizzes?                                                                         | Currently, QTI imports are supported in New Quizzes.                                                                                                    |
|                                      | Can QTI exports be directly imported into Item Banks?                                                                    | Yes.                                                                                                    |
|                                      | Will New Quizzes allow for a practice quiz?                                                                              | Yes, but unlike Classic Quizzes, a New<br>Quizzes practice quiz must be specifically<br>configured to act as one. Create a quiz for<br>zero points and mark "do not count this<br>assessment towards the final grade".<br>Do note that this option does appear in the<br>gradebook, unlike in Classic Quizzes when a<br>survey/practice quiz does not appear in the<br>Gradebook.                                                                                                    |

| Can New Quizzes be shared to the Commons?                                                 | No, not currently.                                                                                                    |
|-------------------------------------------------------------------------------------------|----------------------------------------------------------------------------------------------------|
| What is the difference between<br>the white and green rocket ship<br>icons?               | The outlined white rocket ship represents<br>Classic Quizzes. The filled in green rocket<br>ship represents a New Quiz. A filled in black<br>rocket ship represents a migrated quiz.                                                                                                    |
| What is the recommended<br>workflow/method of attaching<br>images and media to questions? | It is always recommended that you first<br>upload your images to a specific folder on<br>Files, and subsequently link them as "course<br>images" to questions.<br>If the images are already in a Classic Quiz, be<br>sure to check the migrated New Quiz to<br>confirm the images came over.<br>Note: in October 2023, the vendor<br>acknowledged that images and other<br>resources that were embedded to display in<br>questions were sometimes not viewable by<br>students. Their recommended solution is to<br>store your images and related resources in<br>your Account > Files > My Files. We are<br>awaiting a more practical and long-term<br>solution. |
| Can we copy and paste an<br>image into New Quizzes instead<br>of uploading?               | No. This process is the same throughout all of<br>MyCanvas- you must upload the file into a<br>MyCanvas course or your account in order<br>for other users to view images.                                                                                                    |